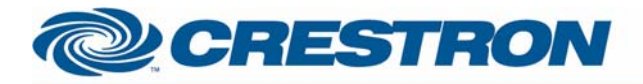

# **Certified Module**

### **Partner: Tridonic Atco** Model: BM-232 **Device Type: DALI Lighting Controller**

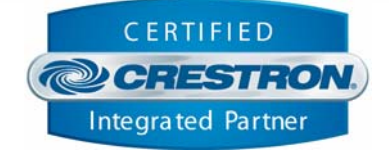

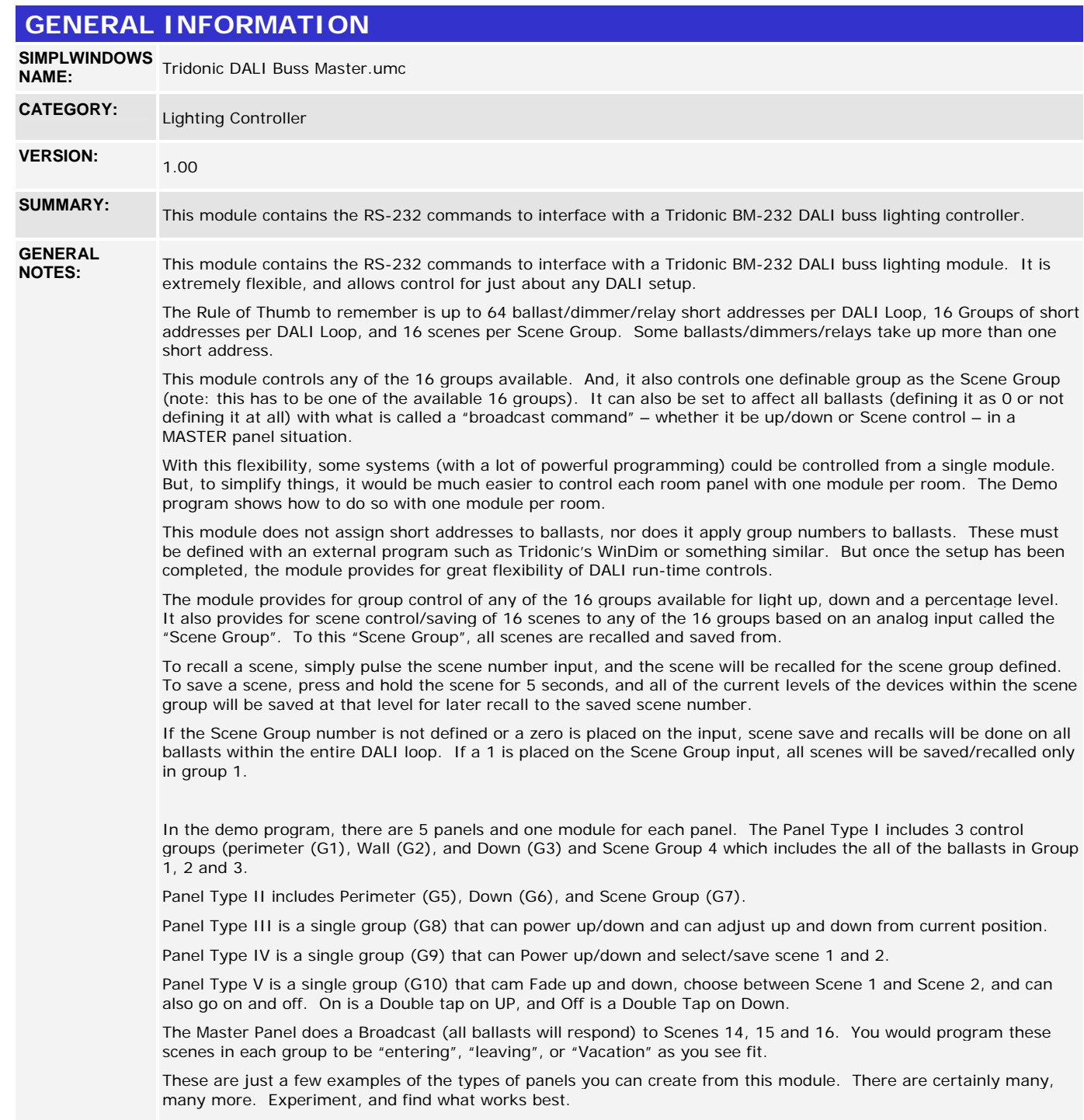

Crestron Certified Integrated Partner Modules can be found archived on our website in the Design Center. For more information please contact our Technical Sales Department at techsales@crestron.com. The information contain

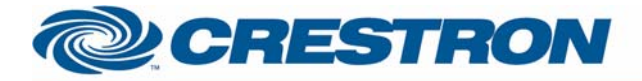

## **Certified Module**

### **Partner: Tridonic Atco** Model: BM-232 **Device Type: DALI Lighting Controller**

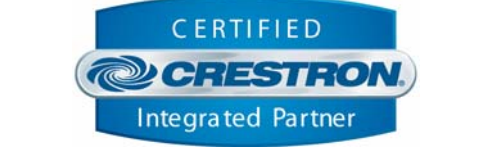

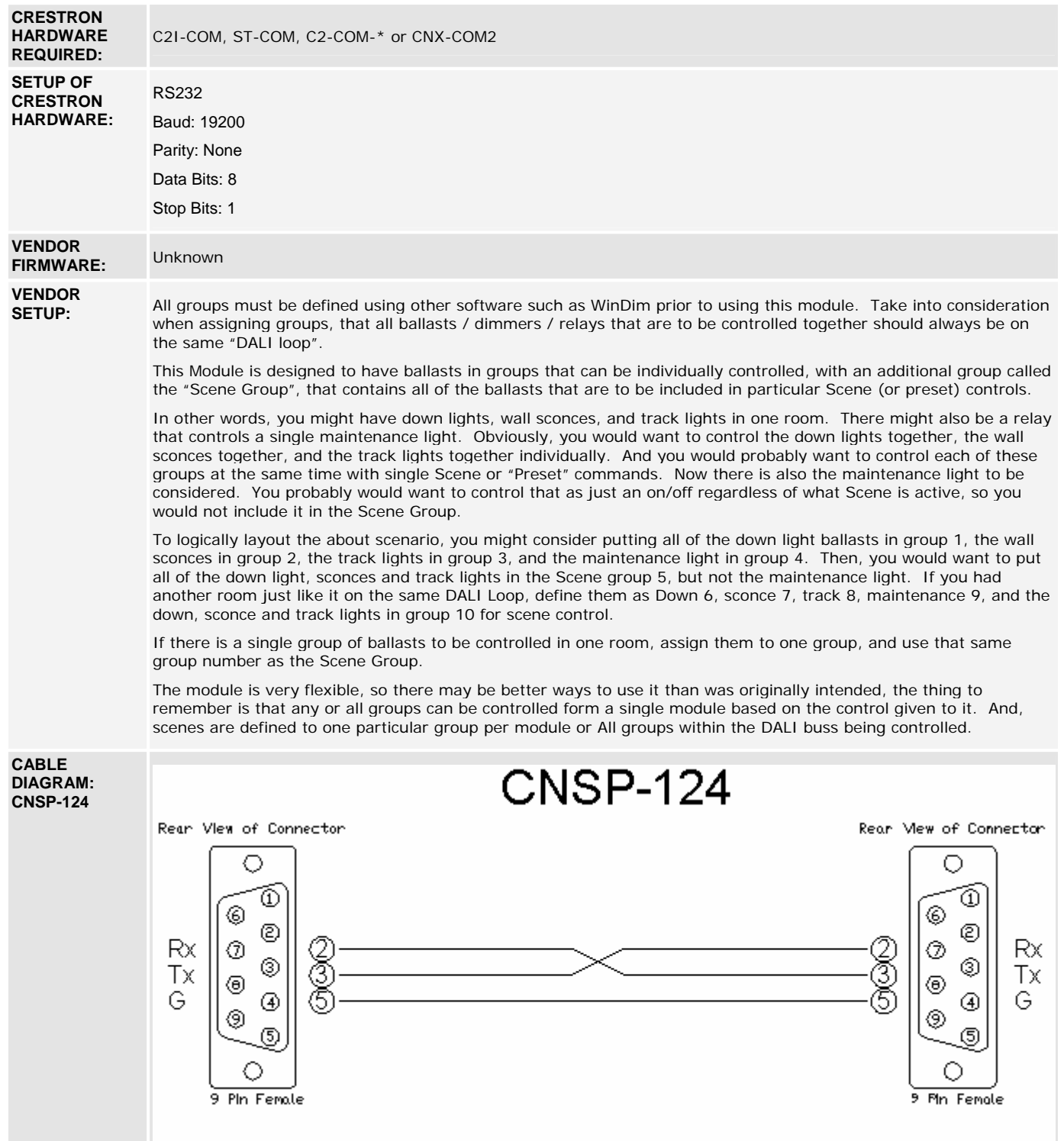

©2004 Crestron Electronics, Inc. 15 Volvo Drive · Rockleigh, NJ 07647 800.237.2041 / 201.767.3400

www.crestron.com

Crestron Certified Integrated Partner Modules can be found archived on our website in the Design Center. For more information please contact our Technical Sales Department at techsales@crestron.com. The information contain

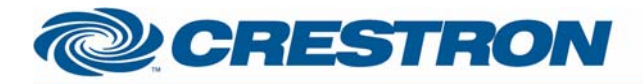

### **Partner: Tridonic Atco Model: BM-232 Device Type: DALI Lighting Controller**

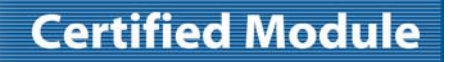

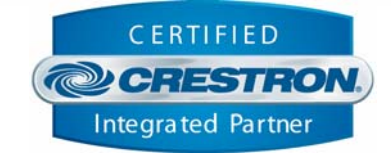

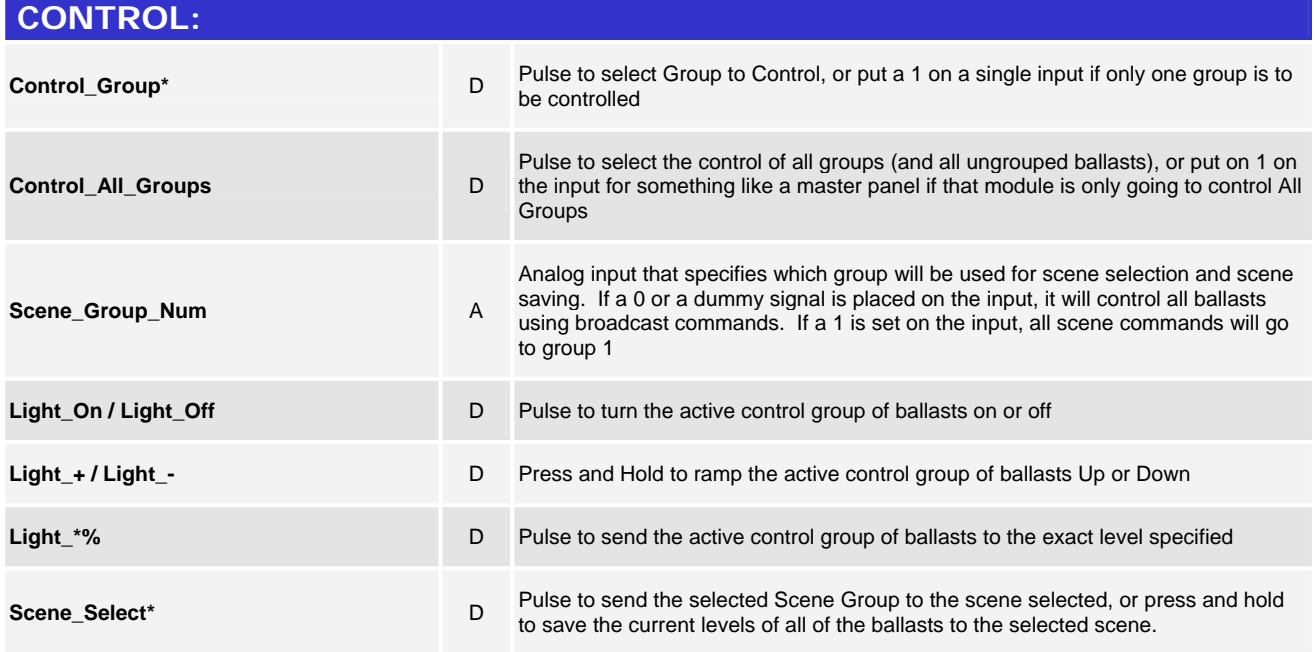

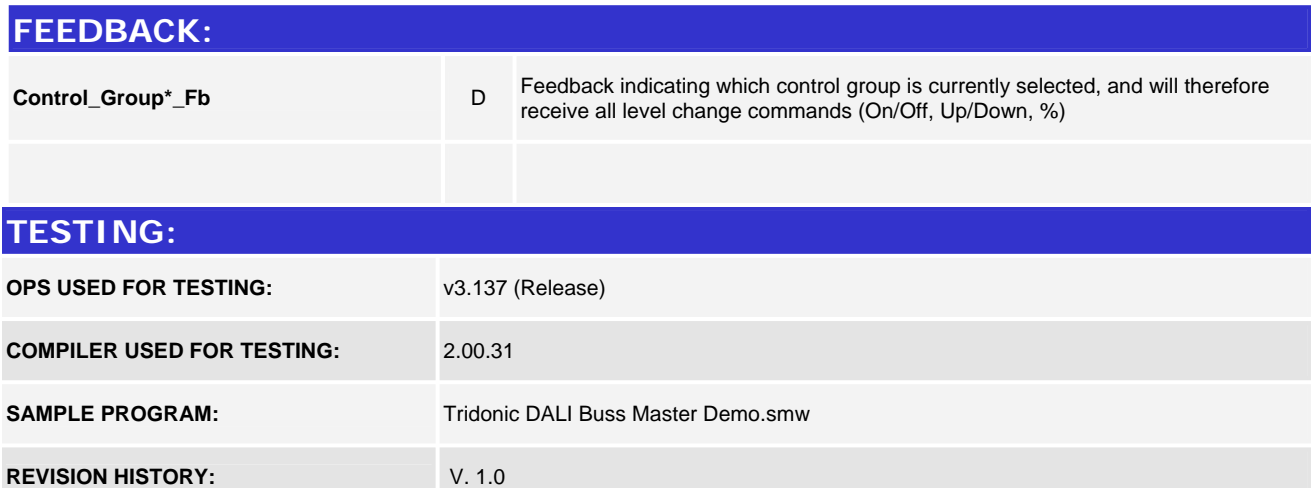

www.crestron.com

Crestron Certified Integrated Partner Modules can be found archived on our website in the Design Center. For more information please contact our Technical Sales Department at techsales@crestron.com. The information contain